## <span id="page-0-2"></span>altcdfenvs

October 5, 2010

<span id="page-0-1"></span><span id="page-0-0"></span>AffyProbesMatch-class

*Class "AffyProbesMatch"*

## Description

Store the results of a call to matchAffyProbes.

## Objects from the Class

Objects can be created by calls of the form new("AffyProbesMatch", ...). An object will store the result of matching probe sequences against target sequences.

#### **Slots**

pm: Object of class "list": each element is vector of index values

mm: Object of class "list": each element is vector of index values

labels: Object of class "character"

chip\_type: Object of class "character" and of length 1.

probes: Object of class "ANY": the probetable object used to perform the matches.

## Methods

combine signature(x = "AffyProbesMatch",  $y = "AffyprobesMatch"$ ): combine two instances. This is can be useful when splitting the list of target sequences to parallelized the job.

```
show signature(x = "AffyprobesMatch"): Show the instance.
```
toHypergraph signature(object = "AffyProbesMatch"): build an Hypergraph from the matches.

## Examples

```
showClass("AffyProbesMatch")
```
<span id="page-1-1"></span><span id="page-1-0"></span>CdfEnvAffy-class *Class "CdfEnvAffy"*

#### **Description**

A class to hold the information necessary to handle the grouping of probes in set of probes, and to find XY coordinates of probes on a chip

#### Objects from the Class

Objects can be created by calls of the form  $new("CdfEnvAffy", \ldots)$ . Typically, there is an instance of the class for each type of chip (e.g. Hu6800, HG-U95A, etc. . . ).

#### Slots

envir: Object of class "environment". It has to be thought of as a hashtable: the keys are probe set identifiers, or gene names, and the values are indexes.

envName: Object of class "character". A name for the environment.

- index2xy: Object of class "function". The function used to resolve index into xy coordinates. Unless you are an advanced user, you probably want to ignore this (and rely on the default provided with the package).
- xy2index: Object of class "function". The function used to resolve xy coordinates into index. Unless you are an advanced user, you probably want to ignore this (and rely on the default provided with the package).
- nrow: Object of class "integer". The number of rows of probes for the chip type.
- ncol: Object of class "integer". The number of columns of probes for the chip type.
- probeTypes: Object of class "character". The different types of probes stored for each probe set. In the case of Affymetrix chips, the probes are typically perfect match (pm) probes or mismatch probes (mm).
- chipType: Object of class "character". The name of the chip type the instance is associated with. This is useful when one starts to create alternative mappings of the probes on a chip (see associated vignette).

#### **Methods**

- [ $signature(object = "CdfEnvAffy", i = "character", j = "missing", drop)$ = "boolean"): subset a cdf, that is return a new cdf containing only a subset of the probe sets. The subset of probe sets to take is identified as a vector of identifiers (mode "character").
- coerce signature(object = "CdfEnvAffy", "environment"): coerce an instance of the class to an environment.
- coerce signature(object = "CdfEnvAffy", "Cdf"): coerce an instance of the class to a Cd $f$ .
- geneNames signature(object="CdfEnvAffy"): Return the names of the known probe sets (of course, it depends on the associated CDF).
- index2xy signature(object = "CdfEnvAffy", i="integer"): convert index values into XY coordinates.
- <span id="page-2-0"></span>indexProbes signature(object = "CdfEnvAffy", which = "character", probeSetNames  $=$  NULL): obtain the indexes for the probes associated wit the probe set name probe Set Names. When probeSetNames is set to NULL (default), the indexes are returned for the probe sets defined on the chip. See indexProbes.CdfEnvAffy
- plot signature (x = "CdfEnvAffy",  $y =$  "missing"): Plot the chip. It mainly sets coordinates for further plotting (see examples). See plot.CdfEnvAffy
- show signature(object = "CdfEnvAffy"): Print method.
- **xy2index** signature(object = "CdfEnvAffy",  $x=$ "integer",  $y=$ "integer"): convert XY coordinates into index values.
- toHypergraph signature (object = "CdfEnvAffy"): convert XY coordinates into index values.

## Author(s)

Laurent Gautier

## See Also

[indexProbes.CdfEnvAffy](#page-9-0), [plot.CdfEnvAffy](#page-11-0)

#### Examples

```
## build an instance
library(hgu95acdf)
cdfenv.hgu95a <- wrapCdfEnvAffy(hgu95acdf, 640, 640, "HG-U95A")
show(cdfenv.hgu95a)
## find the indexes for a probe set (pm only)
ip <- indexProbes(cdfenv.hgu95a, "pm", "1000_at")[[1]]
## get the XY coordinates for the probe set
xy <- index2xy(cdfenv.hgu95a, ip)
## plot the chip
plot(cdfenv.hgu95a)
## plot the coordinates
plotLocation(xy)
## subset the environment
cdfenv.hgu95a.mini <- cdfenv.hgu95a["1000_at"]
```
appendCdfEnvAffy *append probe sets to a CdfEnvAffy*

## Description

append probe sets to a CdfEnvAffy

#### <span id="page-3-1"></span>Usage

```
appendCdfEnvAffy(acdfenv, id, i, nocopy = TRUE)
```
#### Arguments

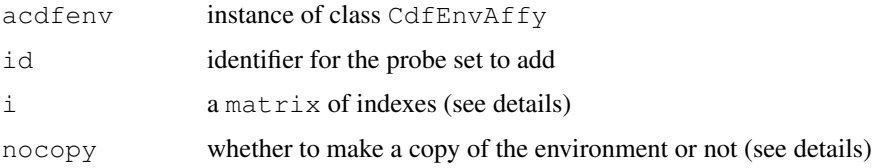

#### Details

The matrix i must have one column per probe type. For typical Affymetrix chip types, there are two probe types: "pm" and "mm".

nocopy set to TRUE means that the environment is added the probe set 'in-situ' (this can boost execution speed if you add a lot of probe sets).

#### Value

An CdfEnvAffy is returned

## Examples

```
data(cdfenvEx)
```

```
## pm and mm probe set
m \leftarrow matrix(1:10, ncol = 2)colnames(m) \leq c("pm", "mm")
appendCdfEnvAffy(cdfenvEx, "blabla", m)
indexProbes(cdfenvEx, c("pm", "mm"), "blabla")
## pm only probe set
m \leftarrow matrix(6:9, ncol = 1)colnames(m) <- c("pm")
appendCdfEnvAffy(cdfenvEx, "blabla2", m)
## note that the unspecified "mm" were set to NA
indexProbes(cdfenvEx, c("pm", "mm"), "blabla2")
```
<span id="page-3-0"></span>buildCdfEnv.biostrings *Build CDF environments*

## Description

Build CDF environment from Biostrings matchPDict results

#### <span id="page-4-0"></span>cdfenvs 5

#### Usage

```
buildCdfEnv.biostrings(apm, abatch = NULL,
                         nrow.chip = NULL, ncol.chip = NULL,
                         simplify = TRUE,x.\text{colname} = "x", y.\text{colname} = "y",verbose = FALSE)
```
## Arguments

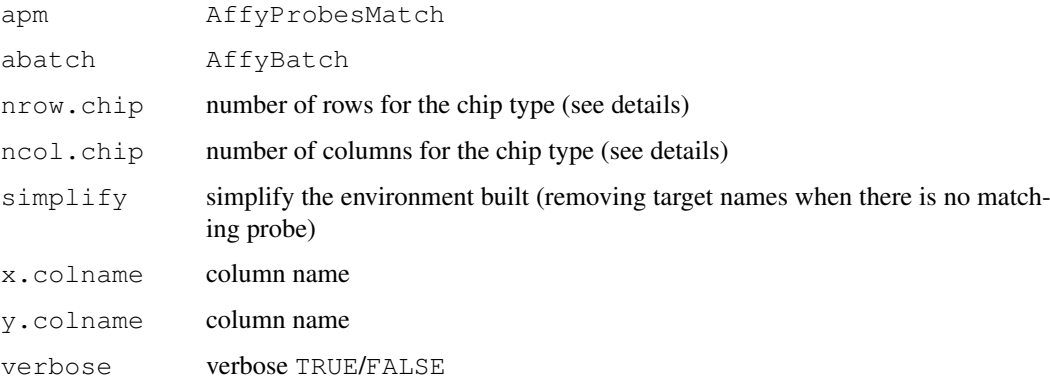

#### Details

Whenever an abatch is specified,  $nrow$ .chip and  $ncol$ .chip are not needed. Specifying the an AffyBatch in abatch is the easiest way to specify information about the geometry of a chip type.

#### Value

An instance of class CdfEnvAffy.

cdfenvs *functions related to cdfenvs*

#### Description

A set of functions to handle cdfenvs

#### Usage

```
wrapCdfEnvAffy(cdfenv, nrow.chip, ncol.chip, chiptype, check = TRUE,
                verbose = FALSE)
getCdfEnvAffy(abatch)
buildCdfEnv.matchprobes(matches, ids, probes.pack, abatch=NULL,
                          nrow.chip=NULL, ncol.chip=NULL, chiptype=NULL,
                          mm=NA, simplify = TRUE,
                          x.\text{colname} = "x", y.\text{colname} = "y", \text{verbose=False})
```
## Arguments

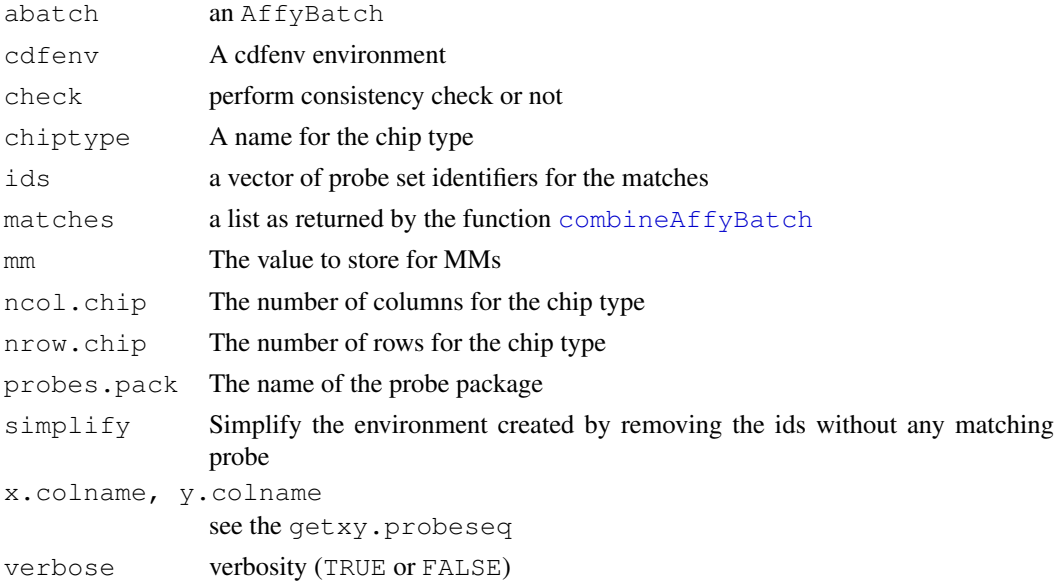

## Value

An instance of class CdfEnvAffy.

## Examples

## See the main vignette

cdfenvEx *CdfEnvAffy*

## Description

An example of CdfEnvAffy

## Usage

data(cdfenvEx)

## Format

The format is: Formal class 'CdfEnvAffy' [package "altcdfenvs"] with 8 slots ..@ index2xy :function (object, i) ..@ xy2index :function (object, x, y) ..@ envir :length 2 <environment> ..@ envName : chr "ZG-DU33" ..@ nrow : int 100 ..@ ncol : int 100 ..@ probeTypes: chr [1:2] "pm" "mm" ..@ chipType : chr "ZG-DU33"

## Examples

data(cdfenvEx)

print(cdfenvEx)

<span id="page-5-0"></span>

<span id="page-6-1"></span>copyCdfEnvAffy *make a copy of a CdfEnvAffy*

#### Description

make a copy of a CdfEnvAffy

#### Usage

copyCdfEnvAffy(acdfenv)

#### Arguments

acdfenv instance of class CdfEnvAffy

## Details

Make a copy can be needed since a CdfEnvAffy contains an environment

#### Value

A CdfEnvAffy

#### See Also

[CdfEnvAffy-class](#page-1-0), [copyEnv](#page-0-0)

<span id="page-6-0"></span>countduplicated *Count the number of times probes are used*

#### Description

This function counts the number of times the probes in a CdfEnvAffy are found in this object.

#### Usage

```
countduplicated(x, incomparables = FALSE, verbose = FALSE)
```
#### Arguments

x An instance of CdfEnvAffy-class incomparables (not implemented yet, keep away) verbose verbose or not

## Value

An environment is returned. Each element in this environment has the same identifier than its corresponding probe set in the CdfEnvAffy-class and contains the number of times a probe is in use in the environment (instead of an index number in the CdfEnvAffy-class).

#### Author(s)

Laurent

## See Also

[CdfEnvAffy-class](#page-1-0)

geneNames.CdfEnvAffy

*get the names of the known probe sets*

#### Description

get the names of the probe sets known to the CdfEnv

## Usage

geneNames.CdfEnvAffy(object)

## Arguments

object CdfEnvAffy-class

#### Value

a vector of mode character

getxy.probeseq *A function to get the XY coordinates from a probes sequences data frame*

#### Description

A function to get the XY coordinates from a probes sequences data.frame

#### Usage

```
getxy.probeseq(ppset.id = NULL, probeseq = NULL, i.row = NULL,
xy.offset = NULL, x.colname = "x", y.colname = "y")
```
## Arguments

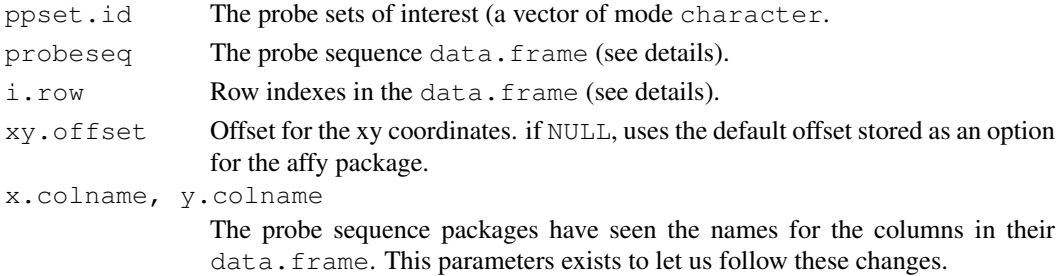

<span id="page-7-0"></span>

#### <span id="page-8-0"></span>index2xy 9

#### Details

The data.frame passed as argument probeseq is expected to have (at least) the following columns: Probe.X, Probe.Y and Probe.Set.Name. When the argument ppset.id is not null, the probe sets

#### Value

A matrix of two columns. The first column contains x coordinates, while the second column contains y coordinates.

## Warning

The parameter  $xy$ . of fset.one is here for historical reasons. This should not be touched, the option in the affy package should be modified if one wishes to modify this.

This function should not be confused with the methods index2xy and similar. Here the the XY coordinate come from a data.frame that stores information about an arbitrary number probes on the chip. (See the 'probe sequence' data packages on Bioconductor, and the package matchprobes).

The methods index2xy are meant to interact with instances of class AffyBatch.

## Author(s)

Laurent

## Examples

##---- Should be DIRECTLY executable !! ----

index2xy *Functions to shuttle from indexes to XY coordinates*

## Description

Functions to shuttle from indexes to XY coordinates.

#### Usage

```
index2xy(object, ...)
xy2index(object, ...)
index2xy.CdfEnvAffy(object, i)
```

```
xy2index.CdfEnvAffy(object, x, y)
```
## Arguments

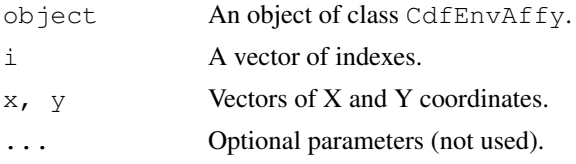

## Value

A vector of integers (for xy2index methods), or a matrix of two columns (for index2xy methods).

## See Also

[CdfEnvAffy-class](#page-1-0)

## Examples

## To be done...

<span id="page-9-0"></span>indexProbes.CdfEnvAffy

*indexes for probes*

#### Description

A function to get the index for probes

## Usage

```
indexProbes.CdfEnvAffy(object, which, probeSetNames = NULL)
```
## Arguments

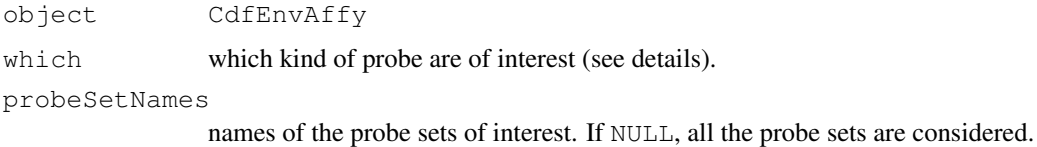

#### Details

The parameter which let one specify which category of probes are of interest. In the case of Affymetrix chips, probes can be "pm" probes or "mm" probes. It the parameter is set to  $\circ$  ("pm", "mm"), both are returned. Should other categories be defined, they can be handled as well.

## Value

A list of indexes.

## See Also

[CdfEnvAffy-class](#page-1-0), [AffyBatch-class](#page-0-0)

<span id="page-9-1"></span>

<span id="page-10-0"></span>matchAffyProbes *Match the probes on an Affymetrix array*

#### Description

Match the individual probes on an Affymetrix array to arbitrary targets.

#### Usage

```
mmProbes(probes)
matchAffyProbes(probes, targets, chip_type,
                matchmm = TRUE,selectMatches = function(x) which (countIndex(x) > 0),...)
```
#### Arguments

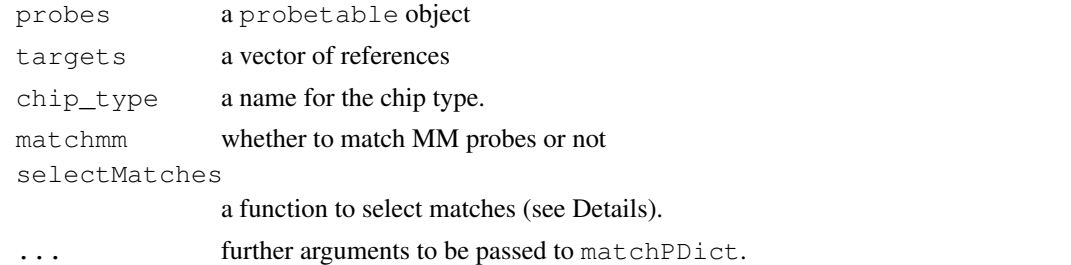

## Details

The matching is performed by the function [matchPDict](#page-0-0). The man page for that function will indicate what are the options it accepts.

In the case where a large number targets are given, like when each target represents a possible mRNA, is it expected to have a largely sparse incidence matrix, that is a low number of probes matching every target. For that reason, only the index of matching probes are associated with each given target, with the function selectMatches giving the definition of what are matching probes. The default function just count anything matching, but the user can specify a more stringent definition if wanted.

## Value

mmProbes returns a vector of MM probe sequences.

matchAffyProbes returns an instance of AffyProbesMatch-class.

#### Author(s)

Laurent Gautier

#### See Also

```
matchPDict for details on how the matching is performed, AffyProbesMatch-class and
buildCdfEnv.biostrings
```
## <span id="page-11-1"></span>Examples

```
library(hgu133aprobe)
filename <- system.file("exampleData", "sample.fasta",
                        package="altcdfenvs")
fasta.seq <- readFASTA(filename)
targets <- unlist(lapply(fasta.seq, "[[", "seq"))
names(targets) <- lapply(fasta.seq, "[[", "desc")
names(targets) <- sub("^>.+\\|(NM[^ \\|]+|Hs[^ \\|]+)\\| ? .+$", "",
                      names(targets))
m <- matchAffyProbes(hgu133aprobe,
                     targets,
                     "HG-U133A")
```
<span id="page-11-0"></span>plot.CdfEnvAffy *A function to 'plot' a CdfEnvAffy*

## Description

A function to set the axis and plot the outline for a CdfEnvAffy

#### Usage

```
## S3 method for class 'CdfEnvAffy':
plot(x, xlab = "", ylab = "", main = x@chipType, ...)
```
#### Arguments

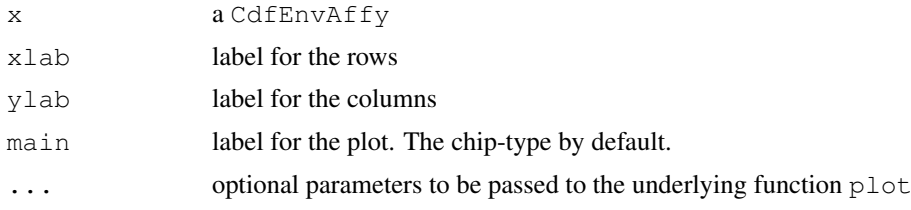

#### Details

This function does not 'plot' much, but sets the coordinates for further plotting (see the examples).

#### Author(s)

Laurent

## See Also

[CdfEnvAffy-class](#page-1-0)

#### <span id="page-12-0"></span>removeIndex 13

## Examples

## See "CdfEnvAffy-class"

removeIndex *A function to remove probes in an environment*

#### Description

A function to remove probes in an environment, given their index.

## Usage

removeIndex(x, i, simplify = TRUE, verbose = FALSE)

#### Arguments

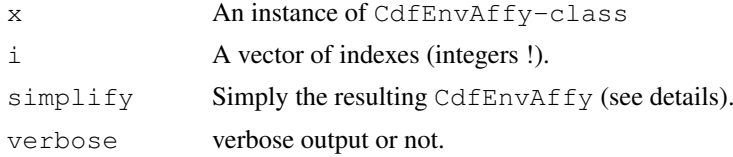

#### Details

The probes to be removed are set to NA in the CdfEnvAffy. When simplify is set to TRUE the probe sets are simplified whenever possible. For example, if both pm and mm for the same probe pair are set to NA, then the probe pair is removed from the probe set.

#### Value

An instance of CdfEnvAffy-class is returned.

## Author(s)

Laurent Gautier

#### See Also

[CdfEnvAffy-class](#page-1-0)

#### Examples

```
## use plasmodiumanopheles chip as an example
if (require(plasmodiumanophelescdf)) {
 ## wrap in a (convenient) CdfEnvAffy object
 planocdf <- wrapCdfEnvAffy(plasmodiumanophelescdf, 712, 712, "plasmodiumanophelescdf")
 print(planocdf)
  ## ask for the probe indexed '10759' to be removed
  ## (note: if one wishes to remove from X/Y coordinates,
  ## the function xy2index can be of help).
```

```
planocdfCustom <- removeIndex(planocdf, as.integer(10759))
## let see what happened (we made this example knowing in which
## probe set the probe indexed '10759' is found).
indexProbes(planocdf, "pm", "200000_s_at")
indexProbes(planocdfCustom, "pm", "200000_s_at")
## The 'second' pm probe (indexed '10579') in the probe set is now set
## to NA.
```
toHypergraph *Transform to an hypergraph*

#### Description

}

Transform to an hypergraph

#### Usage

toHypergraph(object, ...)

#### Arguments

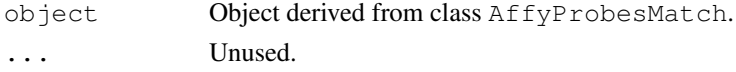

### Value

An [Hypergraph-class](#page-0-0) object.

unique.CdfEnvAffy *Remove duplicated elements from a CdfEnvAffy*

## Description

Remove duplicated elements from a CdfEnvAffy

## Usage

```
## S3 method for class 'CdfEnvAffy':
unique(x, incomparables = FALSE, simplify = TRUE, verbose = FALSE, \ldots)
```
## Arguments

```
x An instance of CdfEnvAffy-class
incomparables
             (not yet implemented)
simplify simplify the result
verbose verbose or not
... (here for compatibility with the generic unique)
```
<span id="page-13-0"></span>

## <span id="page-14-0"></span>Details

The parameter  $s$  implify has the same function as the one with the same name in countduplicated.

## Value

An instance of CdfEnvAffy-class in which probes used several times are removed.

#### Warning

The function differs slightly from the generic unique. Here the elements found in several place a merely removed.

## Author(s)

Laurent

## See Also

[countduplicated](#page-6-0)

## Examples

##not yet here...

read.FASTA.entry *Functions to work with FASTA files / connections*

#### Description

Set of function to work with biological sequences stored in FASTA format.

## Usage

```
countskip.FASTA.entries(con, linebreaks = 3000)
grep.FASTA.entry(pattern, con, ...)
## S3 method for class 'FASTA':
print(x, \ldots)read.FASTA.entry(con, linebreaks = 3000)
read.n.FASTA.entries(con, n, linebreaks = 3000)
read.n.FASTA.entries.split(con, n, linebreaks = 3000)
read.n.FASTA.headers(con, n, linebreaks = 3000)
read.n.FASTA.sequences(con, n, linebreaks = 3000)
skip.FASTA.entry(con, skip, linebreaks = 3000)
write.FASTA(x, file="data.fasta", append = FALSE)
```
#### Arguments

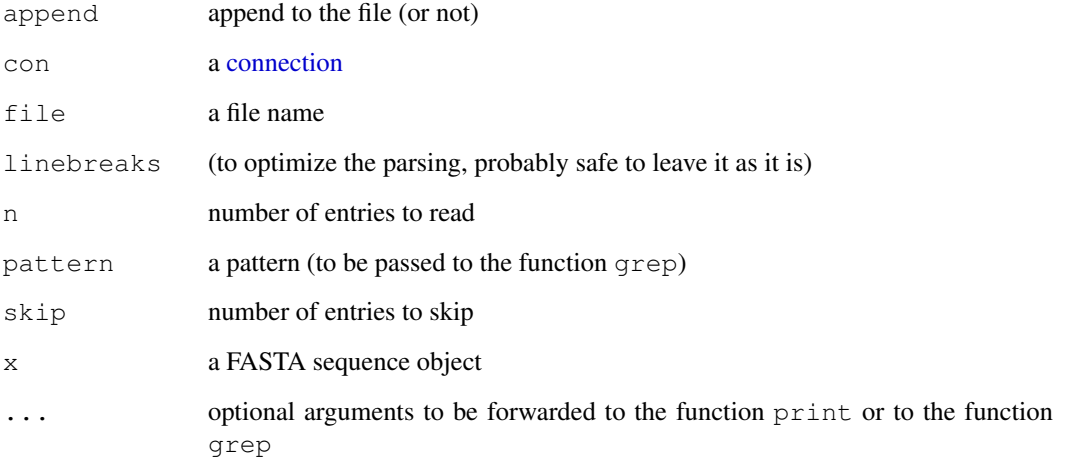

## Details

countskip.FASTA.entries skips the remaining FASTA entries currently remaining in the connection and return the count. grep.FASTA.entry returns the next FASTA entry in the connection that matches a given regular expression. print.FASTA prints a FASTA object. read.FASTA.entry reads the next FASTA entry in the connection. read.n.FASTA.entries reads the n next FASTA entries and returns a list of FASTA objects. read.n.FASTA.entries.split reads the n next FASTA entries and returns a list of two elements: headers and sequences. read.n.FASTA.headers reads the n next FASTA headers. read.n.FASTA.sequences reads the n next FASTA sequences. skip.FASTA.entry skips a given number of FASTA entries. write.FASTA write a FASTA object into a connection.

#### Value

The value returned depends on the function. See above.

#### Author(s)

Laurent Gautier

#### Examples

```
filename <- system.file("exampleData", "sample.fasta",
                        package="altcdfenvs")
con <- file(filename, open="r")
fasta.seq <- grep.FASTA.entry("NM_001544\\.2", con)
close(con)
```
print(fasta.seq)

<span id="page-16-0"></span>validAffyBatch *Check validity of a CdfEnvAffy.*

## Description

Tries to see if a CdfEnvAffy, or a pair of AffyBatch / CdfEnvAffy is valid.

## Usage

```
validAffyBatch(abatch, cdfenv)
validCdfEnvAffy(cdfenv, verbose=TRUE)
printValidCdfEnvAffy(x)
```
## Arguments

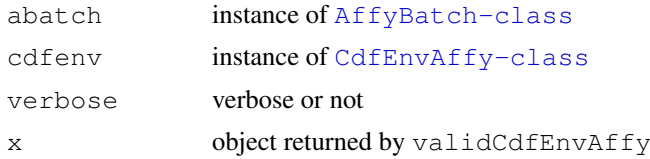

## Details

The function validAffyBatch calls in turn validCdfEnvAffy.

## See Also

[AffyBatch-class](#page-0-0), [CdfEnvAffy-class](#page-1-0)

## Examples

## To be done...

# **Index**

cdfenvs, [5](#page-4-0)

∗Topic IO read.FASTA.entry, [15](#page-14-0) ∗Topic classes AffyProbesMatch-class, [1](#page-0-2) CdfEnvAffy-class, [2](#page-1-1) ∗Topic connection read.FASTA.entry, [15](#page-14-0) ∗Topic datasets cdfenvEx, [6](#page-5-0) ∗Topic hplot plot.CdfEnvAffy, [12](#page-11-1) ∗Topic manip appendCdfEnvAffy, [3](#page-2-0) buildCdfEnv.biostrings, [4](#page-3-1) cdfenvs, [5](#page-4-0) copyCdfEnvAffy, [7](#page-6-1) countduplicated, [7](#page-6-1) geneNames.CdfEnvAffy, [8](#page-7-0) getxy.probeseq, [8](#page-7-0) index2xy, [9](#page-8-0) indexProbes.CdfEnvAffy, [10](#page-9-1) matchAffyProbes, [11](#page-10-0) read.FASTA.entry, [15](#page-14-0) removeIndex, [13](#page-12-0) toHypergraph, [14](#page-13-0) unique.CdfEnvAffy, [14](#page-13-0) validAffyBatch, [17](#page-16-0) [,CdfEnvAffy,character,missing,missing-method *(*CdfEnvAffy-class*)*, [2](#page-1-1) *(*CdfEnvAffy-class*)*, [2](#page-1-1) AffyBatch-class, *10*, *17* AffyProbesMatch-class, *11* AffyProbesMatch-class, [1](#page-0-2) appendCdfEnvAffy, [3](#page-2-0) buildCdfEnv.biostrings, [4,](#page-3-1) *11* buildCdfEnv.matchprobes *(*cdfenvs*)*, [5](#page-4-0) CdfEnv *(*cdfenvs*)*, [5](#page-4-0) CdfEnvAffy-class, *7, 8*, *10*, *12, 13*, *17* CdfEnvAffy-class, [2](#page-1-1) cdfenvEx, [6](#page-5-0)

coerce, CdfEnvAffy, Cdf-method *(*CdfEnvAffy-class*)*, [2](#page-1-1) coerce, CdfEnvAffy, environment-method *(*CdfEnvAffy-class*)*, [2](#page-1-1) combine, AffyProbesMatch, AffyProbesMatch-method *(*AffyProbesMatch-class*)*, [1](#page-0-2) combineAffyBatch, *6* connection, *16* copyCdfEnvAffy, [7](#page-6-1) copyEnv, *7* countduplicated, [7,](#page-6-1) *15* countskip.FASTA.entries *(*read.FASTA.entry*)*, [15](#page-14-0) geneNames,CdfEnvAffy-method *(*CdfEnvAffy-class*)*, [2](#page-1-1) geneNames.CdfEnvAffy, [8](#page-7-0) getCdfEnvAffy *(*cdfenvs*)*, [5](#page-4-0) getxy.probeseq, [8](#page-7-0) grep.FASTA.entry *(*read.FASTA.entry*)*, [15](#page-14-0) Hypergraph, *1* Hypergraph-class, *14* index2xy, [9](#page-8-0) index2xy,CdfEnvAffy-method indexProbes,CdfEnvAffy,character-method *(*CdfEnvAffy-class*)*, [2](#page-1-1) indexProbes.CdfEnvAffy, *3*, [10](#page-9-1) matchAffyProbes, [11](#page-10-0) matchPDict, *11* mmProbes *(*matchAffyProbes*)*, [11](#page-10-0) plot,CdfEnvAffy,missing-method *(*CdfEnvAffy-class*)*, [2](#page-1-1) plot.CdfEnvAffy, *3*, [12](#page-11-1) print.FASTA *(*read.FASTA.entry*)*, [15](#page-14-0) printValidCdfEnvAffy *(*validAffyBatch*)*, [17](#page-16-0)

```
read.FASTA.entry, 15
```
#### INDEX  $19$

```
read.n.FASTA.entries (read.FASTA.entry)
, 15
read.n.FASTA.headers (read.FASTA.entry)
, 15
read.n.FASTA.sequences (read.FASTA.entry)
, 15
removeIndex
, 13
show,AffyProbesMatch-method (AffyProbesMatch-class
)
,
1
show,CdfEnvAffy-method (CdfEnvAffy-class
)
,
2
```

```
skip.FASTA.entry (read.FASTA.entry)
, 15
```

```
toHypergraph
, 14
toHypergraph,AffyProbesMatch-method (AffyProbesMatch-class), 1
toHypergraph,CdfEnvAffy-method (CdfEnvAffy-class), 2
```

```
unique.CdfEnvAffy
, 14
```
validAffyBatch , [17](#page-16-0) validCdfEnvAffy *(*validAffyBatch *)* , [17](#page-16-0)

```
wrapCdfEnvAffy
(cdfenvs
)
,
5
write.FASTA
(read.FASTA.entry)
, 15
```
xy2index *(*index2xy*)* , [9](#page-8-0) xy2index,CdfEnvAffy-method *(*CdfEnvAffy-class*)*, [2](#page-1-1)